## Аттестационная работа

Слушателя курсов повышения квалификации по программе: «Проектная и исследовательская деятельность как способ формирования метапредметных результатов обучения в условиях реализации ФГОС»

Диденко Денис Владимирович

*Фамилия, имя, отчество*

ГБПОУ МО «Красногорский колледж» г.Щелково Московской

области

*Образовательное учреждение, район*

**На тему: «Автоматизация психологических тестов с помощью программы LibreOffice Calc».**

1

# ГБПОУ МО «Красногорский колледж»

 Государственное бюджетное профессиональное образовательное учреждение «Красногорский колледж» создано в 1955 году и 14 октября 2015 года колледж будет отмечать свою знаменательную дату – 60-летие со дня основания.

 В настоящее время колледж реализует образовательную деятельность на трех площадках г. Красногорска и в шести филиалах: Волоколамский филиал, Звенигородский филиал, Истринский филиал, Тучковский филиал, Шаховской филиал, Щелковский филиал.

### Методическая разработка

**Тема:** «Автоматизация психологических тестов с помощью программы LibreOffice Calc».

**Цель урока:** отработать и закрепить навыки работы с табличным процессором LibreOffice Calc и использования его для настройки автоматизации психологических тестов.

## Задачи работы - образовательные

1. Закрепление основных навыков работы в среде LibreOffice Calc.

2. Обобщение и повторение изученного материала по теме «Работа с формулами в среде LibreOffice Calc».

3. Стимулирование познавательного интереса студентов к профессии с помощью использования знаний и навыков, полученных при изучении темы «Работа с формулами в среде LibreOffice Calc».

### Задачи работы - развивающие

1. Развитие логического мышления, умения выражать речью результаты мыслительной деятельности, умения обобщать.

2. Овладение студентами умениями и навыками самостоятельной работы, в том числе исследовательскими.

3. Развитие познавательного интереса и творческой активности студентов при индивидуальной и групповой работе.

### Вопросы для актуализации:

1. Запуск табличного процессора LibreOffice Calc.

2. Демонстрация работы психологического теста, созданного в среде LibreOffice Calc.

3. Контроль усвоения знаний: вопросы для самопроверки

4. Домашнее задание: сделать на домашнем компьютере психологический тест для работы с методикой Басса-Дарки (диагностика агрессии). 5. Подведение итогов урока. Ожидаемые итоги (рефлексия):

### Задачи работы - воспитательные

1. Прививать студентам познавательный интерес к предмету посредством применения компьютерных технологий.

2. Воспитание культуры взаимоотношений при работе в группе, развитие способности понимать друг друга.

3. Воспитывать ответственное отношение к учебному труду, культуре мышления и речи. Методическая:

1. Показать технологию проведения урока учебной практики.

На дворе у нас 21 век и неразумно по меньшей мере не использовать те грандиозные возможности, которые предоставляют нам современные технологии.

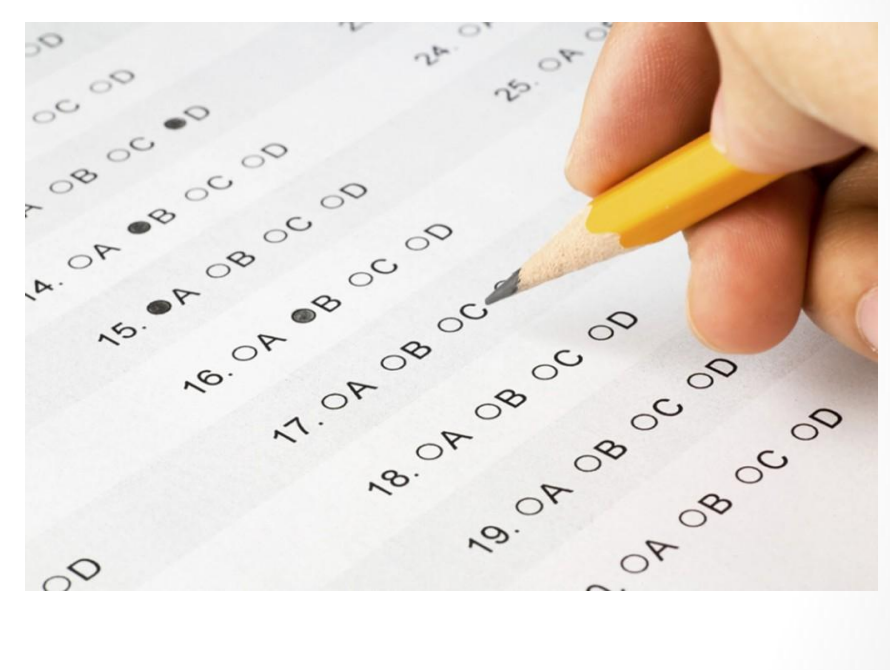

8

Ни скриншоте, изображен обработанный математически, результат методики «Карта интересов, сформированный в виде графика. После введения ответов, программа выдала результат за доли секунды

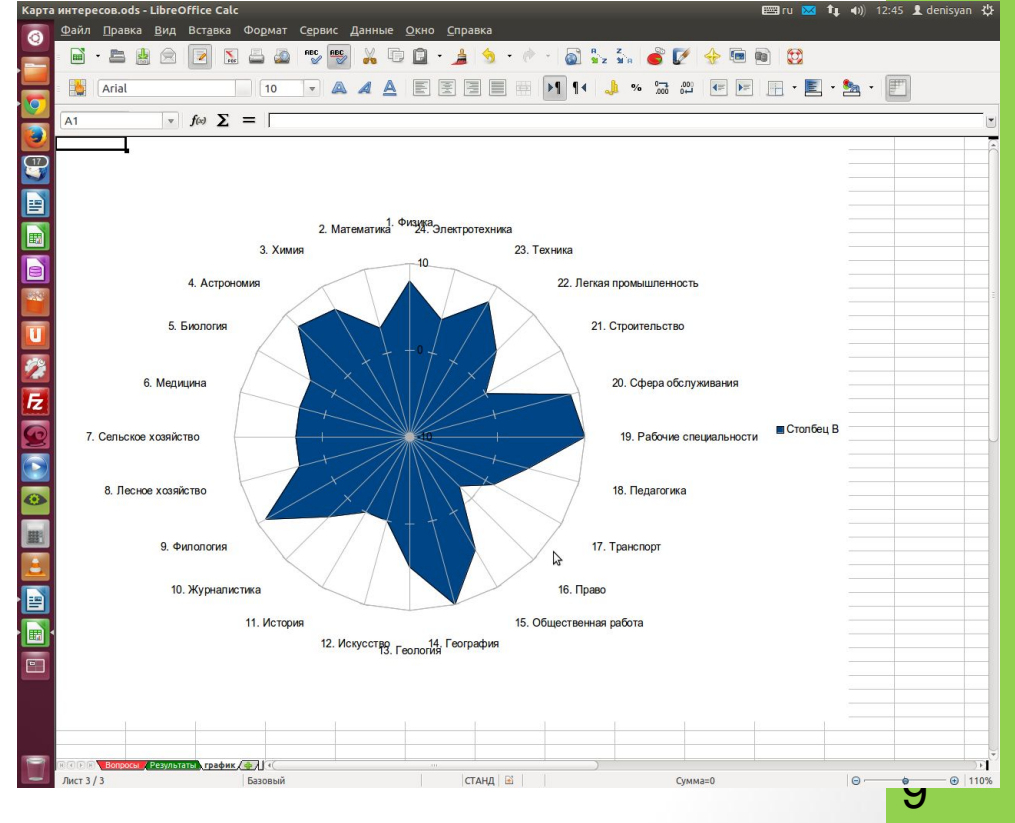

#### **Для работы, нам понадобятся:**

- Локальная вычислительная сеть, в которой папка с настроенным общим доступом на компьютере психолога видна компьютерами компьютерного класса (понятно, что никакая конфиденциальная информация там не должна находиться)
- Компьютерный класс
- Табличный процессор (Openoffice Calc, Libreoffice Calc) — программы из набора свободного программного обеспечения, поэтому спокойно могут использоваться на любом **ИОМЛЬЮТАЛА**

#### **СОЗДАЕМ ЛИСТЫ:**

- 1.Вопросы (список вопросов с вариантами ответов на них. Внимание! Отвечать желательно цифрами)
- 2.Результат. Здесь отображаются подсчитанные программой результаты (для этого в ячейки, нужно ввести соответствующие математические формулы)
- 3. График. Мы его для большей наглядности вынесли на отдельный лист
- 4.Обработанный график

### Созданные листы

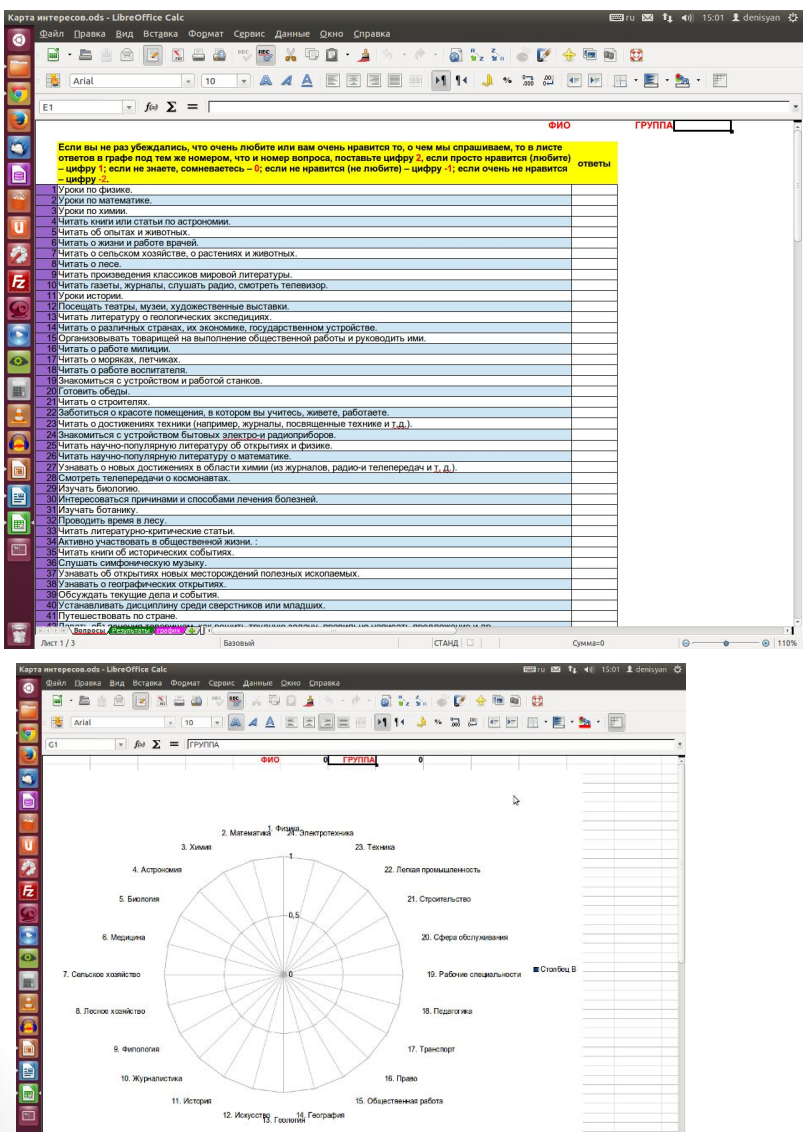

 $CTAYA \Box$ 

Суммано

 $\circ$   $\bullet$  0 110%

**Consider Accounts of the Consider** 

冒

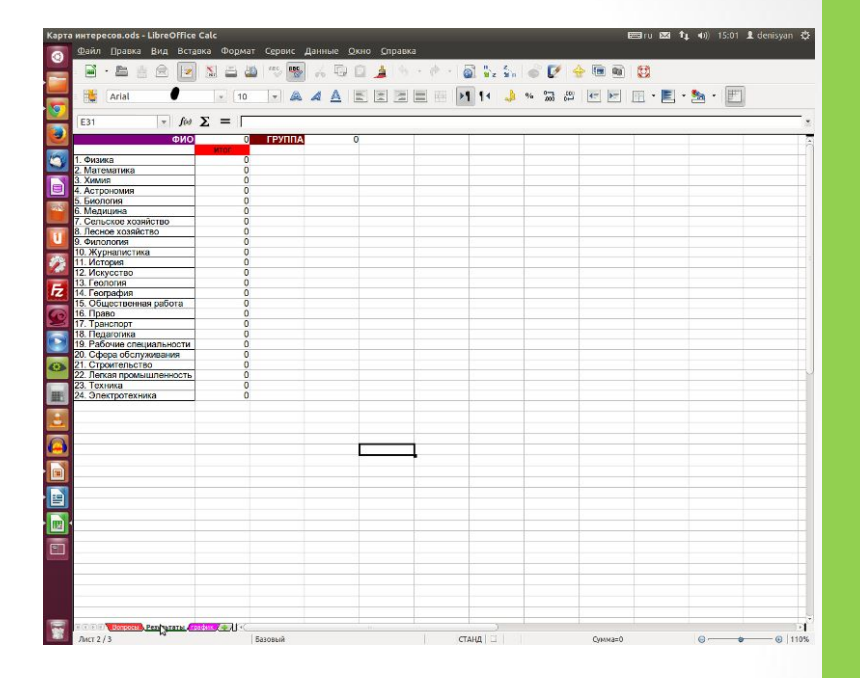

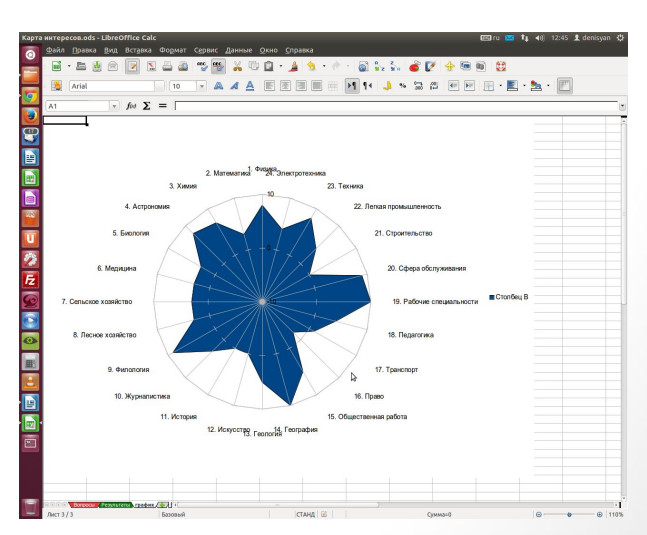

#### Организуем локальную сеть

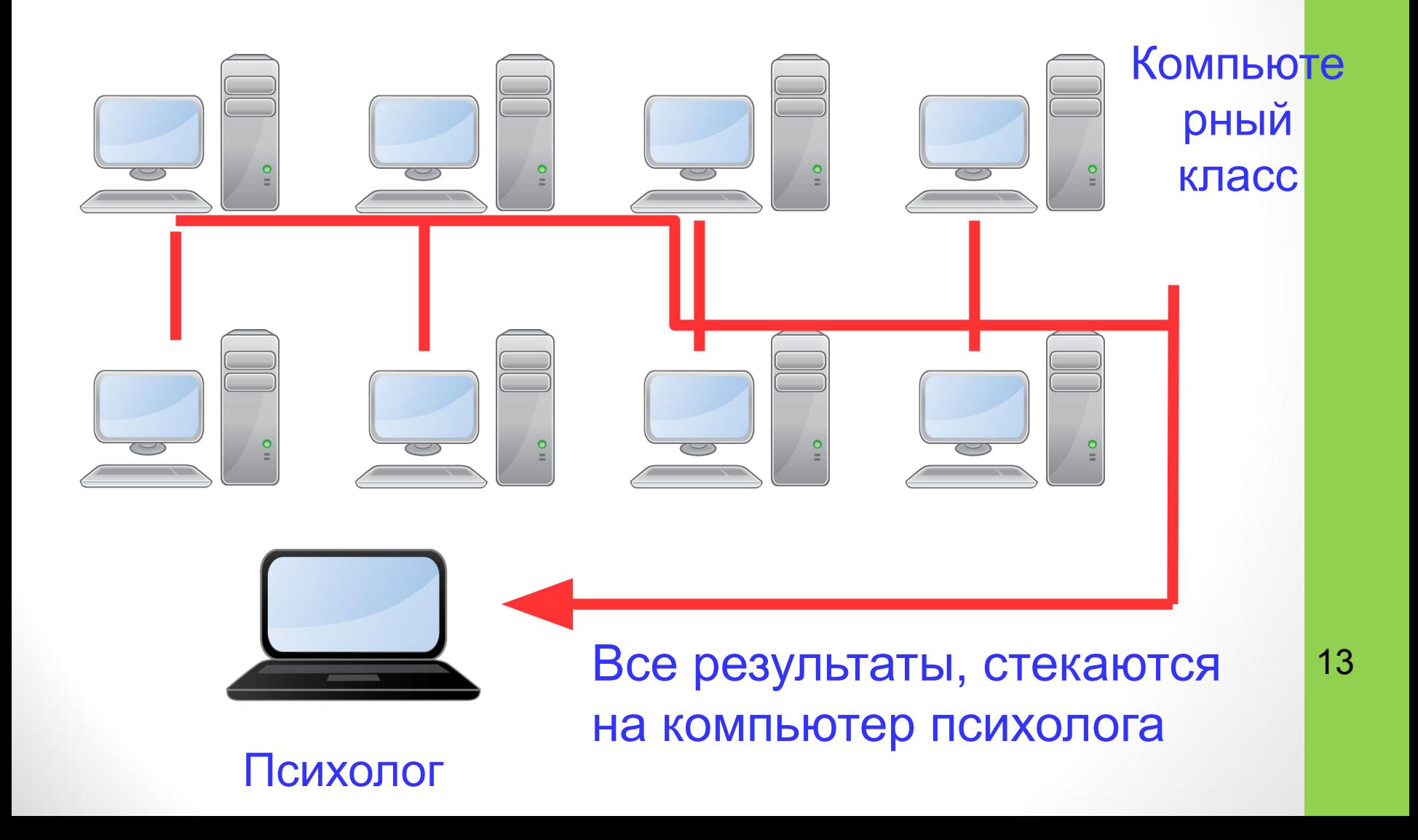

На сайте http://psi.sochost.ru/ я выложил ряд методик, которые на мой взгляд требуются для первичной диагностики черт характера:

- Опросник Айзенка (скачать)
- Опросник Шмишека (определение акцентуаций характера) (<u>скачать</u>)
- Опросник Басса-Дарки (агрессия) (скачать)
- Тестирование подростков на наркотики скачать.
- Методика диагностики социально-психологической адаптации К. Роджерса и Р. Даймонда. (скачать)
- Изучение уровня воспитанности (Скачать)

**И ряд иных методик, можно скачать на моем сайте http://psi.sochost.ru**